> setwd("C:/Users/user/Desktop/迴歸分析/")  $>$  $> \#(1)$ > Grade <- read.table("Grade Point Average.csv", sep = ",",  $skip = 1$ ) > colnames(Grade) <- c("Y", "X")  $> \#(a)$ > Grade Y X 1 3.897 21 2 3.885 14 3 3.778 28 4 2.540 22 5 3.028 21 6 3.865 31 7 2.962 32 8 3.961 27 9 0.500 29 10 3.178 26 11 3.310 24 12 3.538 30 13 3.083 24 14 3.013 24 15 3.245 33 16 2.963 27 17 3.522 25 18 3.013 31 19 2.947 25 20 2.118 20 21 2.563 24  $55$ 

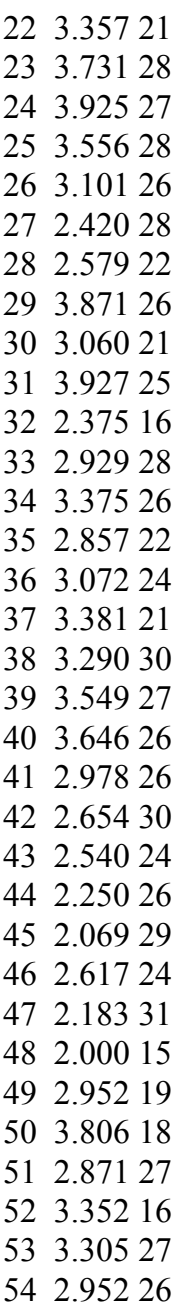

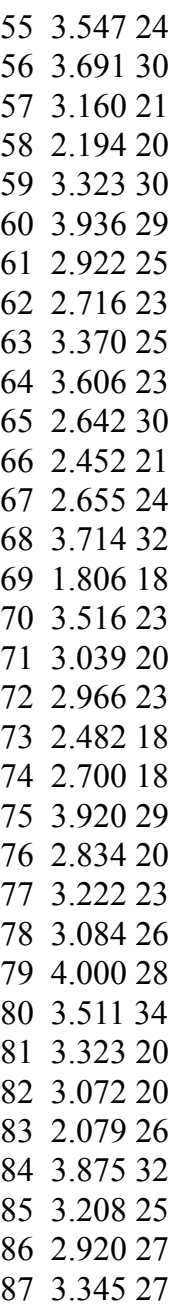

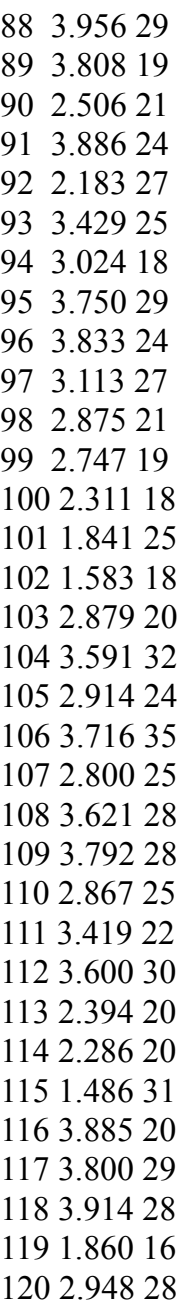

```
> Grade_lsfit <- lsfit(Grade$X, Grade$Y)
> Toluca_Company_lsfit$coefficients
Intercept X
62.365859 3.570202
>> b0 <- Toluca_Company_lsfit$coefficients[1]
> b0
Intercept
62.36586
> b1 <- Toluca_Company_lsfit$coefficients[2]
> b1 X
3.570202
\geq> #The least squares estimates of β0 is 62.365859 and β1
is 3.570202.
> #The estimated regression function is
Y^=62.365859+3.570202X
>>#(b)> plot(Grade$X, Grade$Y)
> abline(lm(Y \sim X, data = Grade), col = 'blue', lwd = 3)
>
```
:<br>X

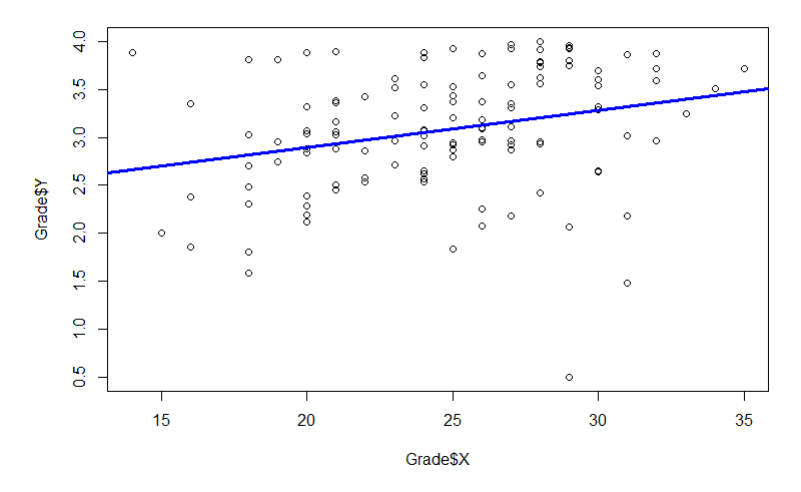

 $> plot(X, Y, main = "1.b", xlim = c(0, 50), ylim = c(0, 5))$ 

 $1.b$ 

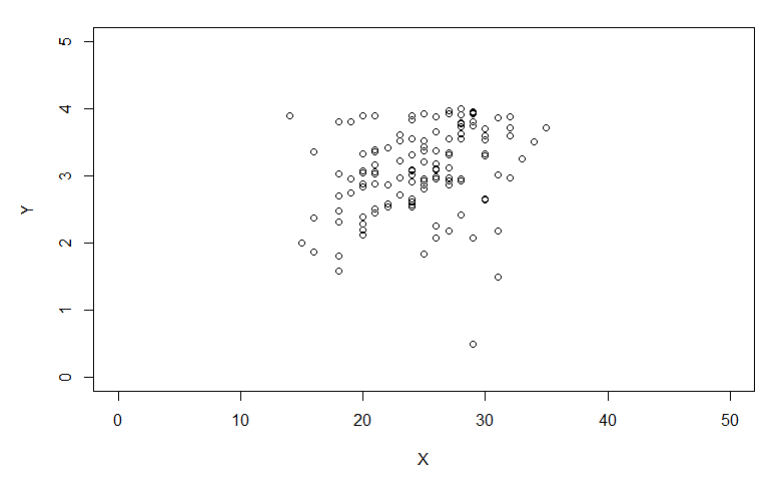

> #From the above picture, the estimated regression function appear to fit the data well.

$$
X >_{\text{hat } Y < -62.365859 + 6.570202 * 30}^>
$$

 $>$  hat Y [1] 259.4719 > #The point estimate of the mean freshman GPA for students with ACT test score X=30 is 3.27895.  $>$  $> \#(2)$ > Grade <- read.table("Grade\_Point\_Average.csv", sep = ", ",  $skip = 1$ )  $>$  colnames(Grade)  $\le$  - c("Y", "X")  $> \#(a)$ > Grade.lm <- lm(Grade\$Y~Grade\$X, data = Grade) > summary.aov(Grade.lm) Df Sum Sq Mean Sq F value  $Pr(\geq F)$ Grade \$X 1 3159 3.588 9.24 0.00292 \*\* Residuals 118  $45\sqrt{82}$  0.388 --- Signif. codes:  $0$  '\*\*\*'  $0.001$  '\*\*'  $0.01$  '\*'  $0.05$  '.'  $0.1$  ' ' 1  $>$  $> \#(b)$  $>$  # H0: beta1 = 0  $>$  # H1: beta1 is not equal to 0  $>$  # Full Model: Yi = beta0 + beta1 Xi + epsilon i > Full\_model <- Grade.lm  $\geq$  $>$  # Reduced Model: Y<sub>i</sub> = bet<sub>40</sub> + epsilon i  $>$  Reduced model <- lm(Grade\$Y  $\sim$  1, data = Toluca\_Company)  $\geq$  $>$  # Test Statistic: F<sup>\*</sup> MSR / MSE  $>$  anova(Reduced/model, Full\_model)[2, 5] [1] 9.240243  $>$  qf(0.99, 1, 118) [1] 6.854641 9<br>
Hestimate of the mean freshma<br>
h ACT test score X=30 is 3.27:<br>
cead.table("Grade\_Point\_Avera<br>
(Grade) < - c("Y", "X")<br>
<br>
<- lm(Grade\$Y~Grade\$X, data<br>
aov(Grade.lm)<br>
um Sq Mean Sq F value Pr(>F<br>
1 3 x 9 3.588 9.24 0.002

```
on Rule:if F^* > F(0.99; 1)<br>
sion: We conclude to represent the conclude to represent the conclude of the Angle of Grade.<br>
Grade Angle Similary Schen Similar Similar Schen Similar<br>
Similar Similar Similar Similar Similar 
> #Decision Rule:if F* > F(0.99;1,118) = 6.854641, reject
H<sub>0</sub>> #Conclusion:We conclude to reject H0. beta1 is not
equal to 0.
>> \#(c)> Grade Anova \leq anova(Grade.lm)
> MSE <- Grade Anova$`Mean Sq`[2]
>MSE
[1] 0.3882848
\geq> \#(3)> Grade2 <- read.table("Grade_Point_Average_X.csv",
sep = ",", skip = 1)> colnames(Grade2) <- c("Y", "X1", "X2", "X3")
>> \#(a)> boxplot(Grade2$X1)
    \frac{10}{20}\overline{8}25
    \overline{20}\frac{1}{2}
```
 $>$ 

```
> #(b)
> Grade2.lm <- lm(Grade2$Y~Grade2$X1, data =
Grade2)
> dotchart(Grade2.lm$residuals)
```
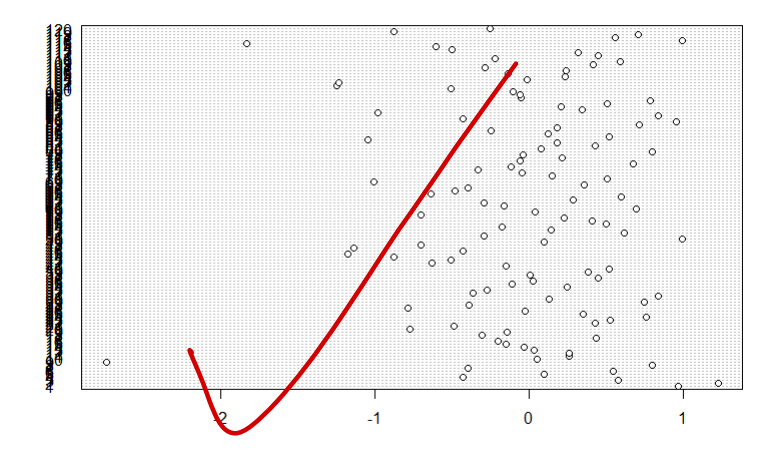

```
>
```

```
> \#(c)
```

```
> plot(Grade2.lm$fitted.values, Grade2.lm$residuals)
> abline(h=0)
```
>

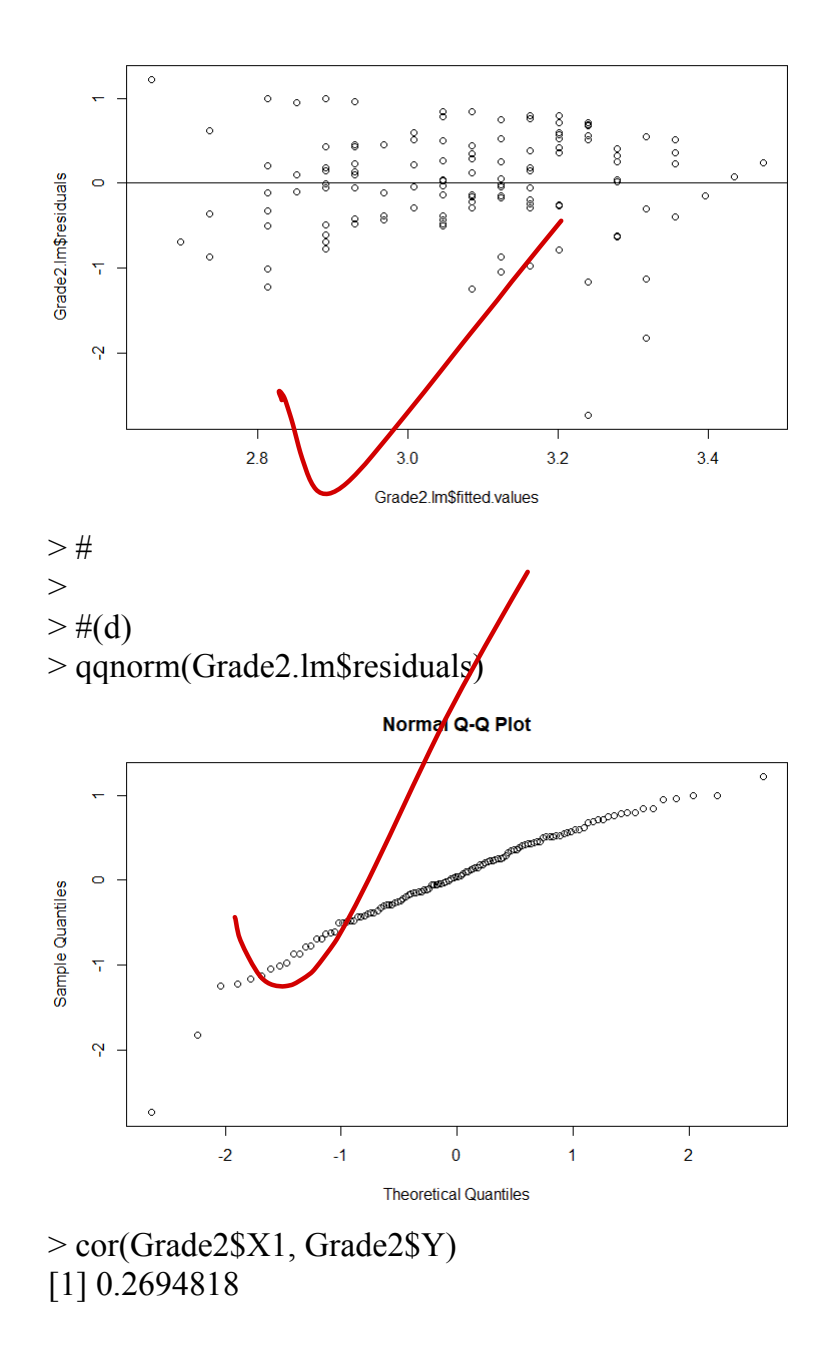

```
>> #Conciusion:
\geq> \#(e)> group \le- ifelse(Grade2$X1 \le 26, "A", "B")
\geq> library(ALSM)
> bftest(Grade2.lm, group)
     t.value P.Value alpha df
[1,] 0.8967448 0.371681 0.05 118
> qt(0.995, 118)
[1] 2.618137
> #Decision Rule:if abs(*BF) > t(0.995, 118)=2.618137,
reject H0
> #Conclusion:We conclude to accept H0. The error
variance is constant.
\geq> \#(f)> par(mfrow = c(1, 2))
> plot(Grade2$X2, Grade2.lm$residuals)
> plot(Grade2$X2, Grade2.lm$residuals)
>e(Grade2$X1 < 26, "A"<br>
1)<br>
.lm, group)<br>
alue alpha df<br>
0.371681 0.06 118<br>
be:if abs(t*BF) > t(0.995<br>
we conclude to accept Hitant.
```
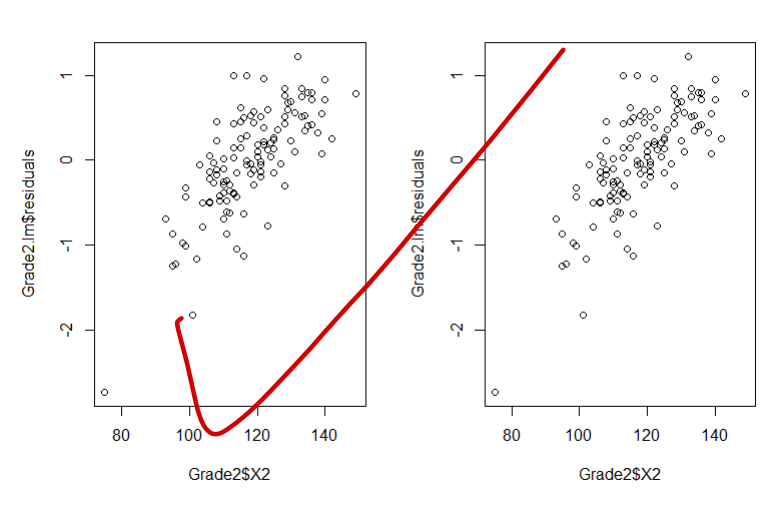

 $> #4$ 

> sol <- read.table("Solution\_concentration.csv", sep = ",", skip = 1)  $>$  colnames(sol)  $<$  c("Y", "X")

 $> \#(a)$ 

```
> plot(sol$X, sol$Y)
```
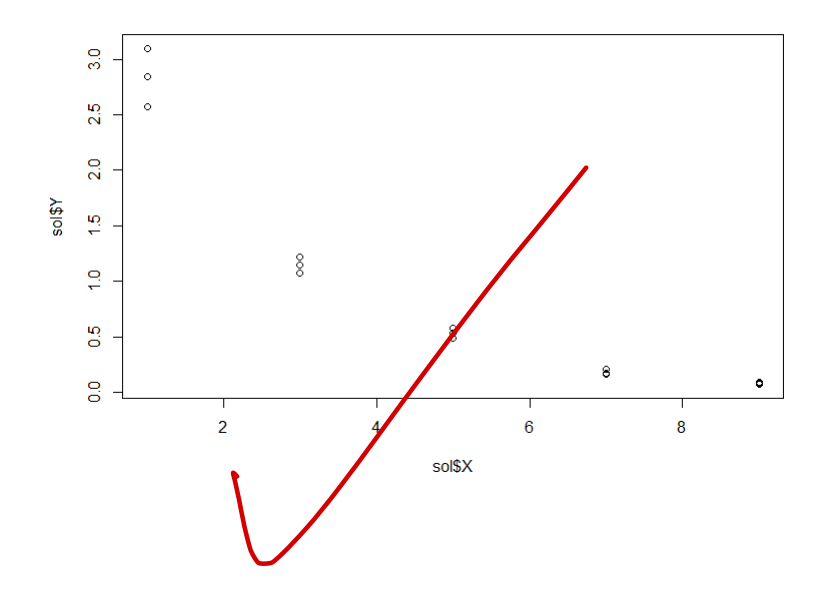